<<Internet

<<Internet

- 13 ISBN 9787302177272
- 10 ISBN 7302177279

出版时间:1970-1

页数:239

PDF

更多资源请访问:http://www.tushu007.com

, tushu007.com

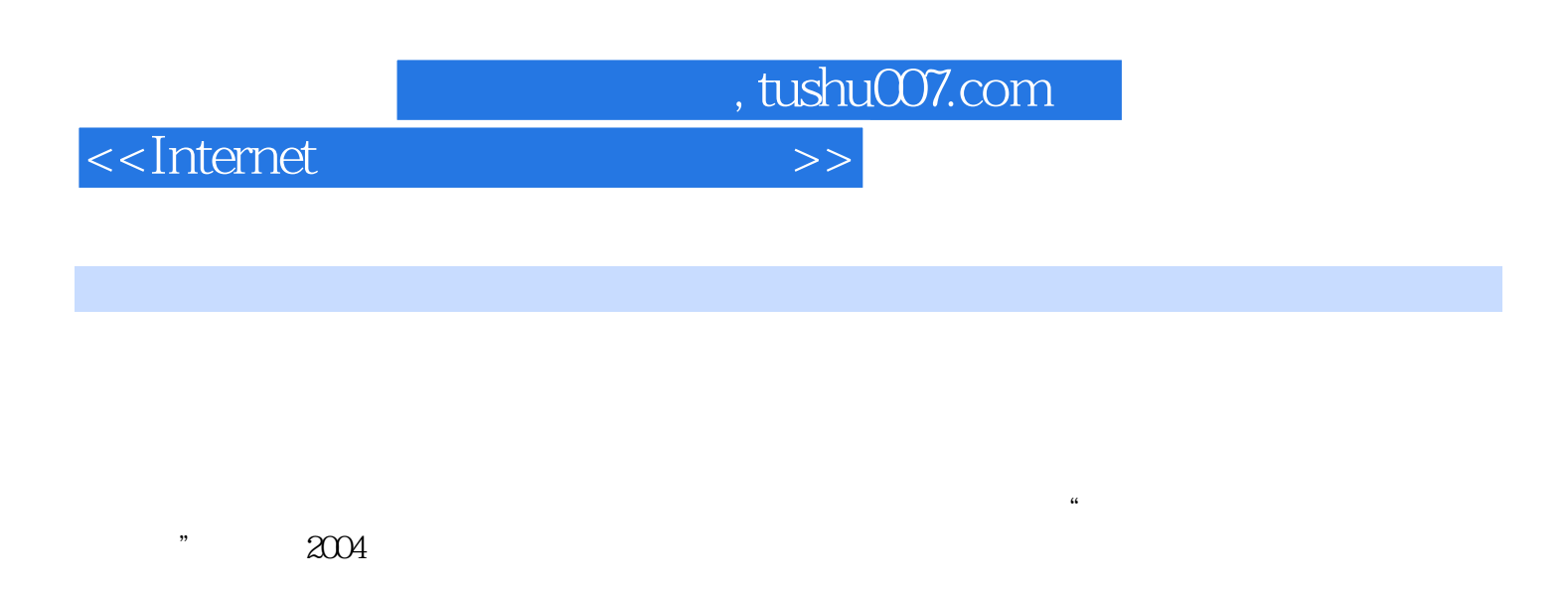

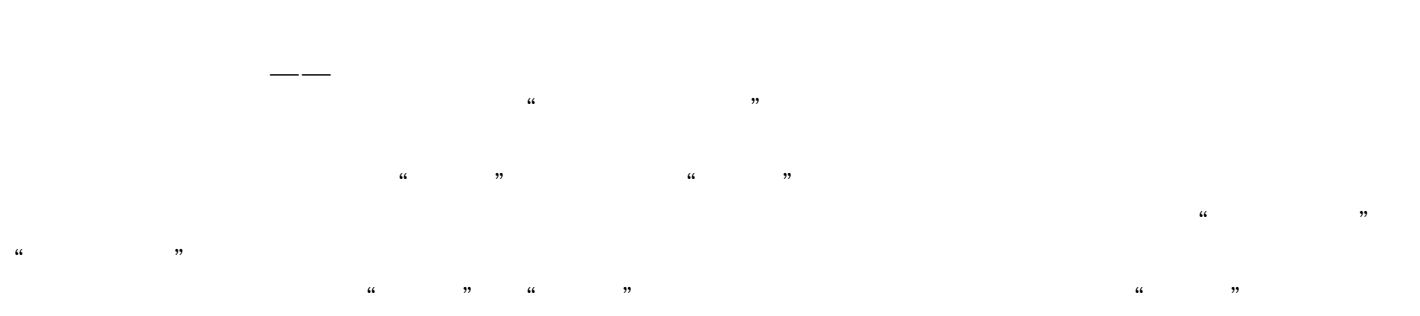

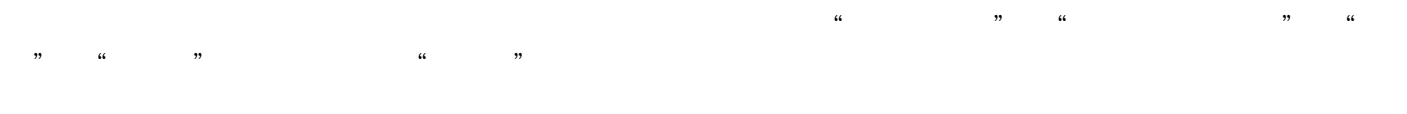

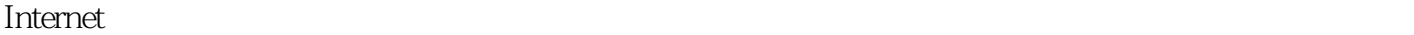

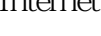

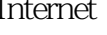

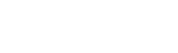

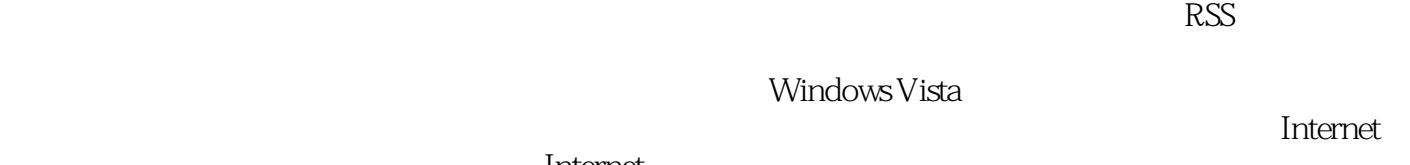

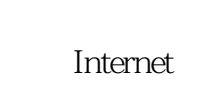

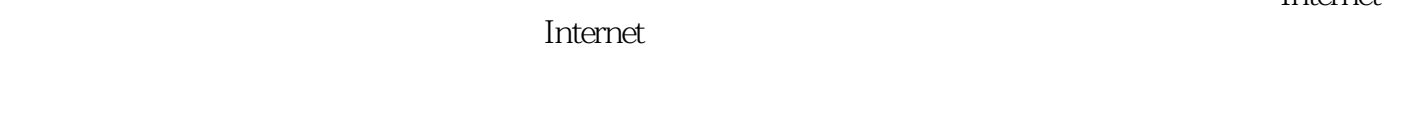

Windows Vista

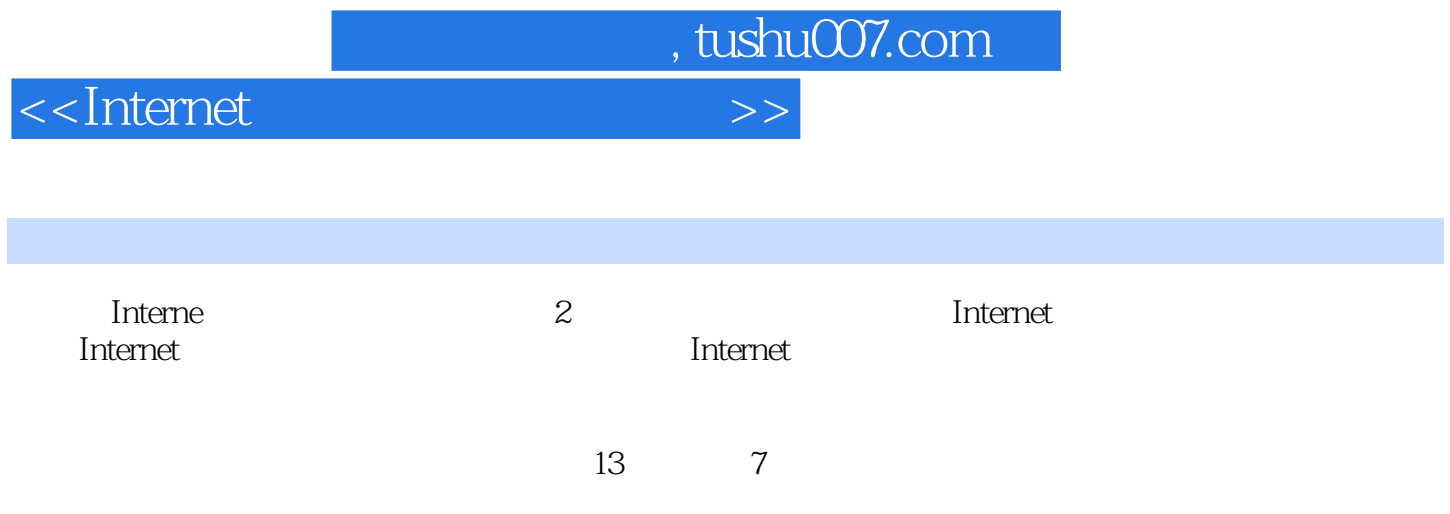

<<Internet

1 Internet 1.1 1.1.1 1.1.2 1.1.3 1.1.3 1.1.4 the contracted the contracted the contracted the contracted term of the contracted term of the contracted term of the contracted term of the contracted term of the contracted term of the contracted term of the contra 1.2.3 Internet 1.3 Internet 1.3 1 IP 1.3.2 TCP 1.3.3 UDP 1.3.4 Internet 1.4 Internet —— IPv61.4.1 IPv6 IPv4 1.4.2 IPv6  $\alpha$  Internet  $\alpha$  2.1 Internet  $\alpha$  2.2 ADSL  $\alpha$  2.2.1  $\alpha$ ADSL2.2.2 22.3 2.3 2.3 2.4 2.4.1 WLAN 2.4.2 GPRS 2.4.3 CDMA 2.5 2.5.1 2.5.2 2.5.3 IP  $3 \frac{\text{31} \text{WWW}}{31.1 \text{WWW}}$   $31.1 \frac{\text{WWW}}{31.2 \text{WWW}}$ 3.2 3.2.1 IE 7.0 3.2.2 3.2.3 3.2.4 3.2.5  $326$   $327$   $33$   $331$  $33.2$   $33.3$   $33.4$   $34$   $34.1$ 34.2 35 RSS 35.1 RSS 35.2 RSS 35.3 RSS 3.6 3.6.1 Firefox 3.6.2 Maxthon 4 41  $4.1.1$   $4.1.2$   $4.1.3$   $4.1.4$  $4.2$   $4.2.1$   $4.2.2$   $4.2.3$   $4.2.4$ 4.3 IE 7.0 4.3.1 4.3.2 4.3.2 4.4  $\begin{array}{cccc} - - & 441 & 442 & 443 & MP3444 & 445 & 446 \end{array}$  $45G$ oogle——  $451G$ oogle  $4.52G$ oogle  $4.53G$ oogle 4.6 1 4.6.1 4.6.2 4.6.3 5  $51$   $52$  FlashGet  $5.21$   $5.22$ FlashGet 5.3 BitComet 5.3.1 BT 5.3.2 5.4 FTP 5.5 IE FTP 5.6 FlashFXP5.6.1 FlashFXP FTP 5.6.2 FlashFXP  $6$  61 62 63 64 641 BBS  $642$  BBS6.4.3 BBS6.5 6.5.1 6.5.2 6.5.3 66 6 7 7 7.1 7.1.1  $7.1.2$   $7.1.3$   $7.2$   $7.2.1$   $7.2.2$ 件——千千静听7.3 影视欣赏7.3.1 在线看电影7.3.2 网络播放器—— Windows Media Player7.4 网络游  $7.4.1$   $7.4.2$   $7.4.2$ 8.1.1 8.1.2 8.1.3 8.1.4 8.1.1 8.2 8.3 8.4 8.5 8.6 8.7 8.8  $9$  9.1  $QQ$  9.1.1  $QQ91.2$  9.1.3  $9.1.4$  9.1.5 9.1.6 9.1.7 9.1.8 QQ 9.2 MSN 9.2.1 Hotmail 9.2.2 Windows Live Messenger9.2.3  $9.24$  9.2.5  $9.26$  9.3  $10$  10.1  $101.1$   $101.2$   $101.3$ 10.2 10.2.1 10.2.2 Gmail 10.2.3 10.2.4 10.2.5 Google Talk10.3 Gmail10.3.1 10.3.2 Gmail 10.3.3 10.3.4 10.3.5 10.3.5 POP/IMAP10.36 11 11.1 11.1.1 11.1.1  $11.1.2$  11.1.3  $11.1.4$  11.1.5  $11.2$  11.2.1 11.2.2 11.2.3 11.2.4  $11.3$   $11.31$   $11.32$   $11.33$   $11.4$  $11.4.1$   $11.4.2$   $11.5$   $11.5.1$   $11.5.2$  $11.6$  12  $12.1$   $12.1$ WinRAR12.1.1 WinRAR12.1.2 12.1.3 12.1.4

Aushu007.com

## $,$  tushu007.com

## <<Internet

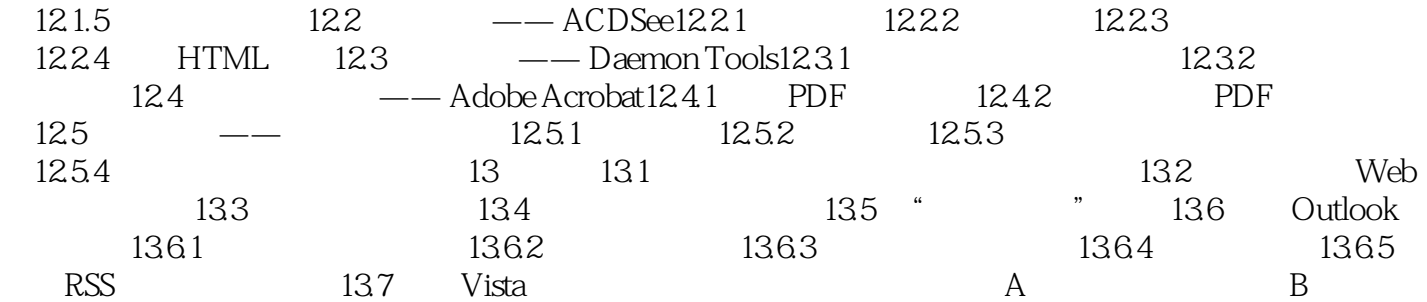

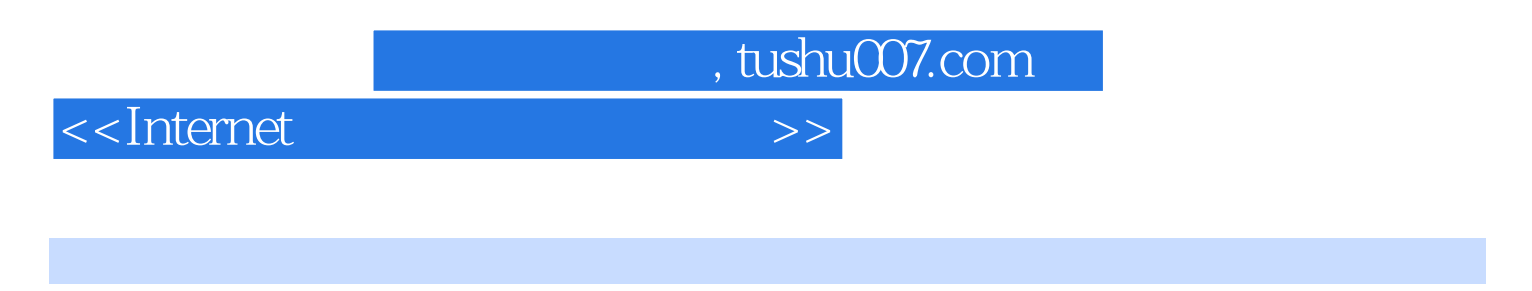

 $\Gamma$ nterne $\Gamma$ as internet was a set of the set of the set of the set of the set of the set of the set of the set of the set of the set of the set of the set of the set of the set of the set of the set of the set of the set of the set of

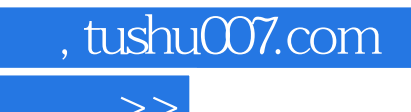

<<Internet

本站所提供下载的PDF图书仅提供预览和简介,请支持正版图书。

更多资源请访问:http://www.tushu007.com